Diese Leseprobe haben Sie beim M. edvbuchversand.de heruntergeladen. Das Buch können Sie online in unserem Shop bestellen.

**Hier zum Shop** 

### **Inhalt**

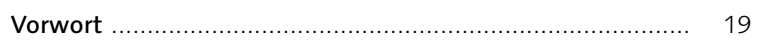

## **1 Die Arbeitsumgebung**

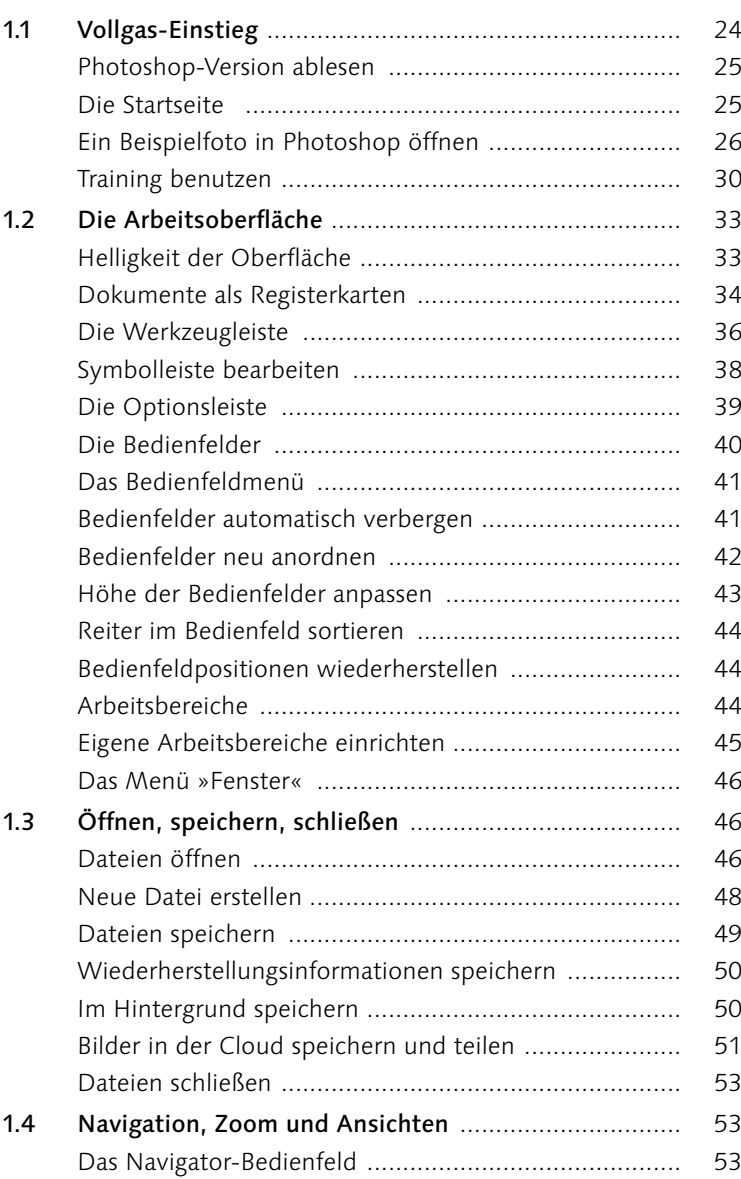

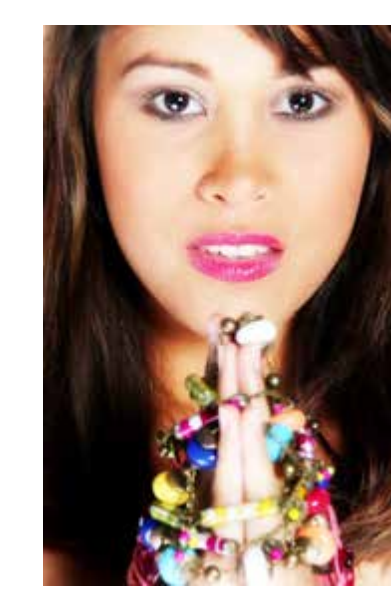

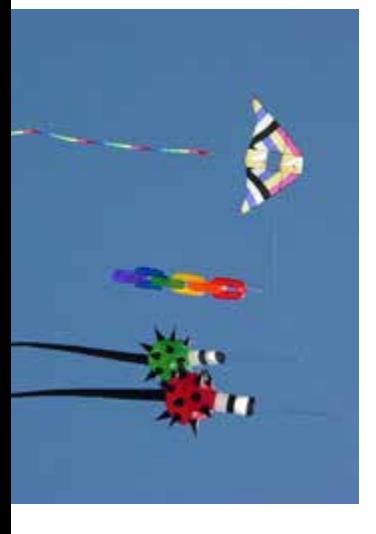

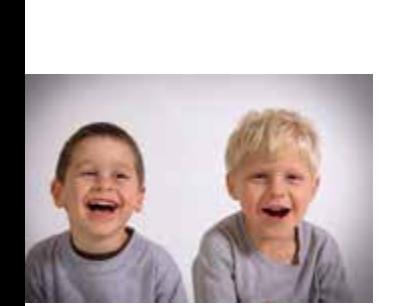

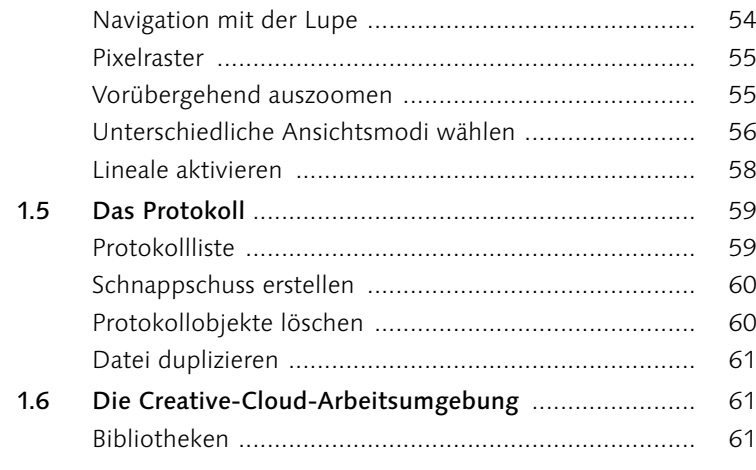

## **2 Dateiverwaltung mit Bridge**

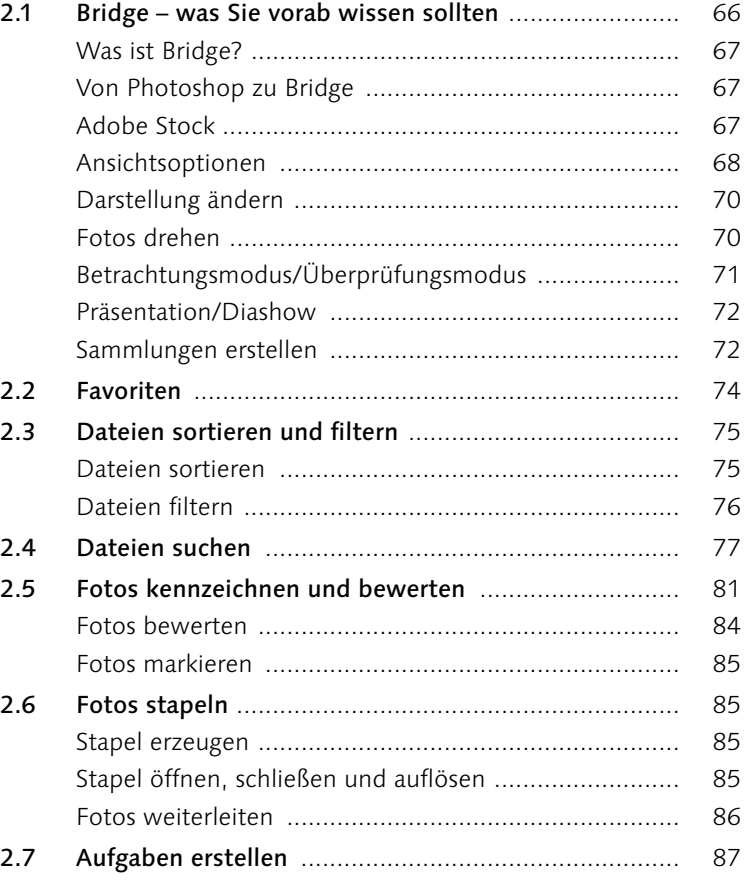

### **3 Photoshop-Basiswissen: Malen, auswählen, freistellen**

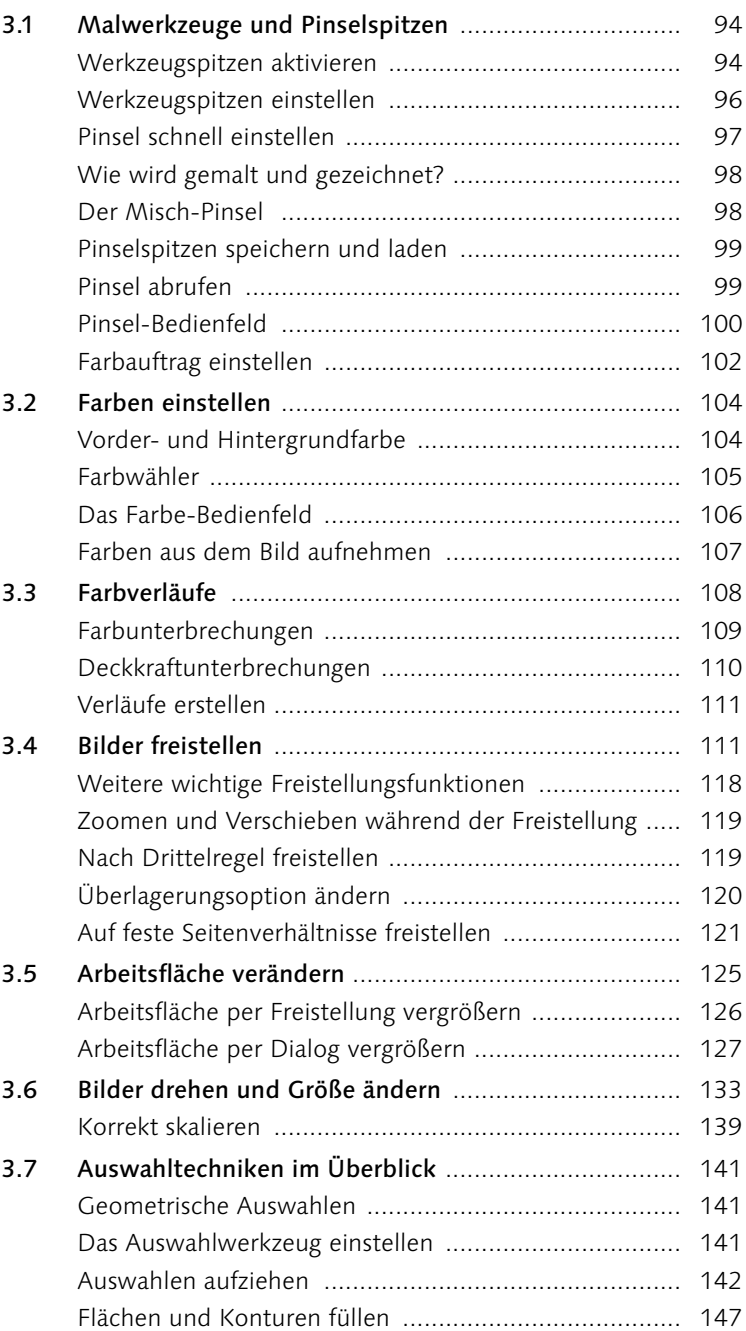

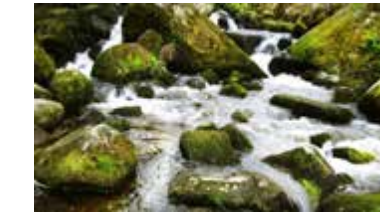

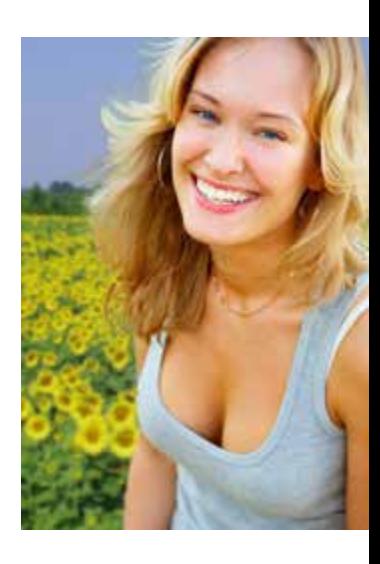

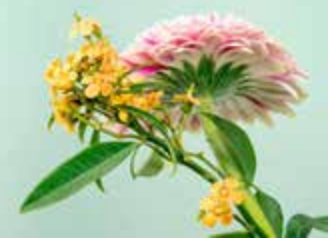

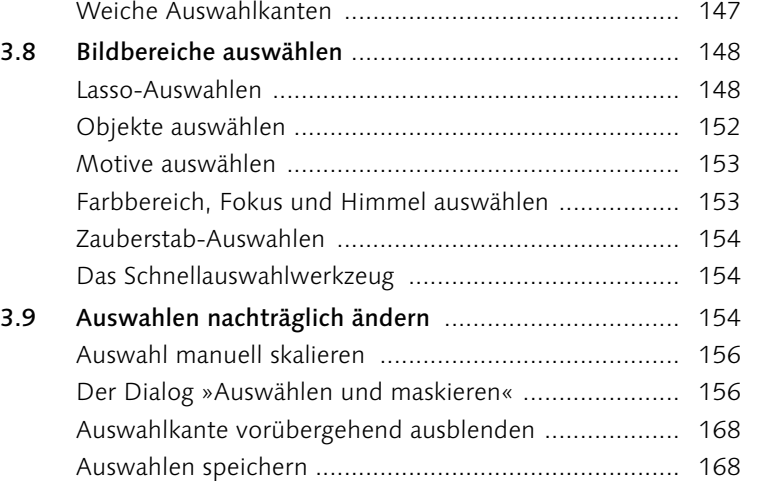

## **4 Ebenen**

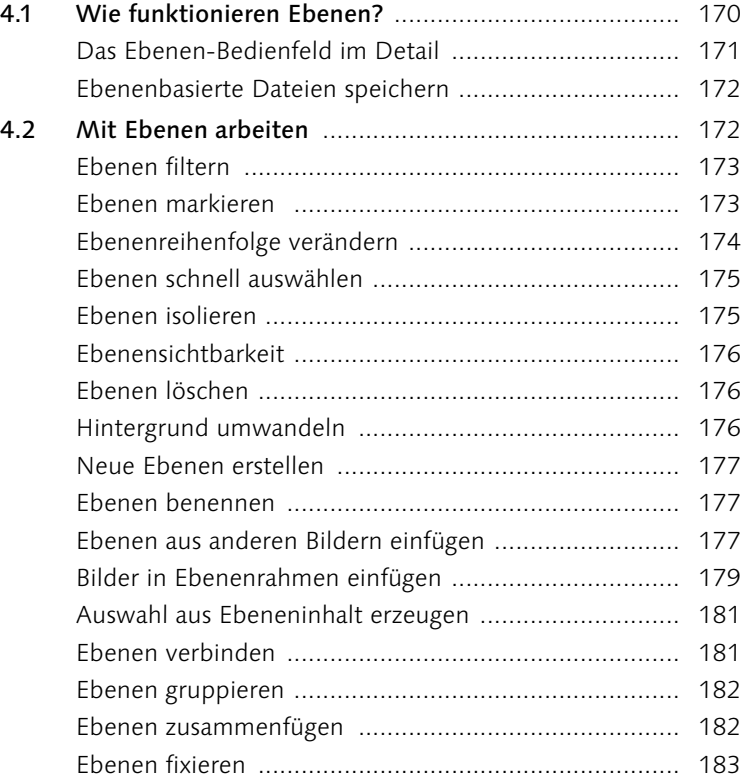

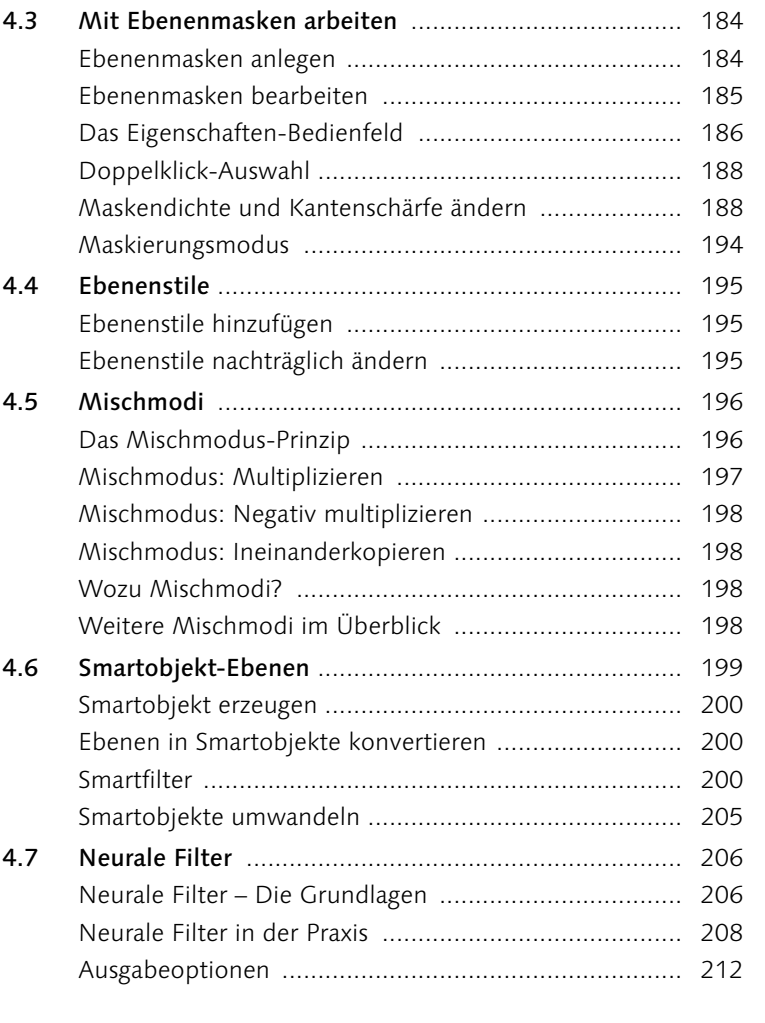

# **5 Licht und Schatten korrigieren**

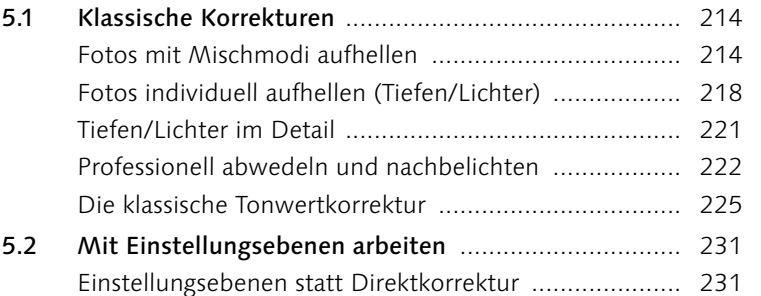

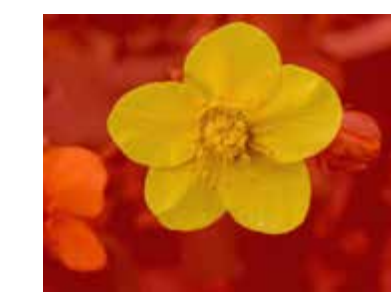

Inhalt

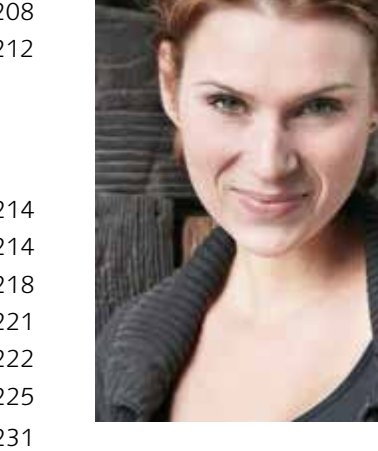

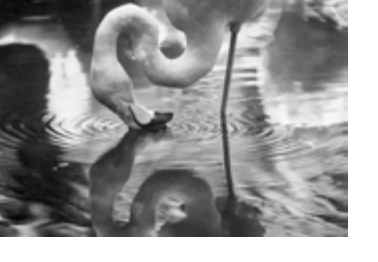

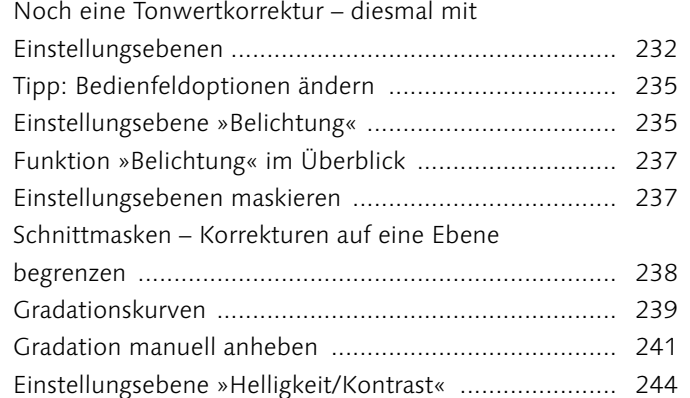

## **6 Farbkorrekturen**

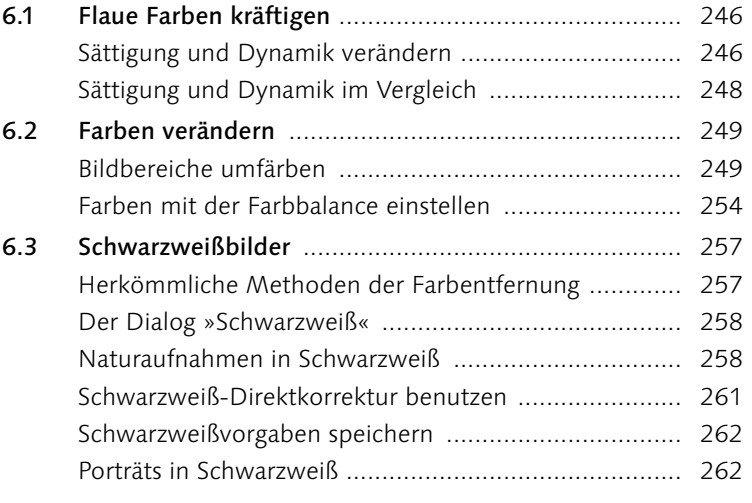

## **7 Retusche und Reparatur**

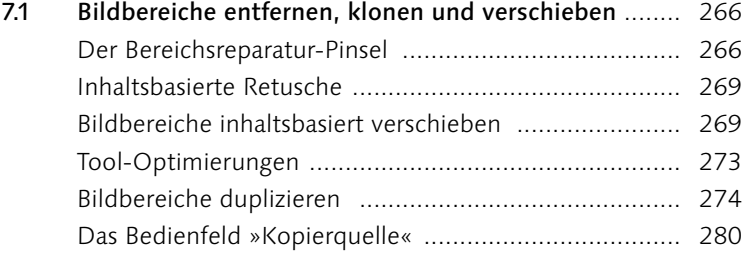

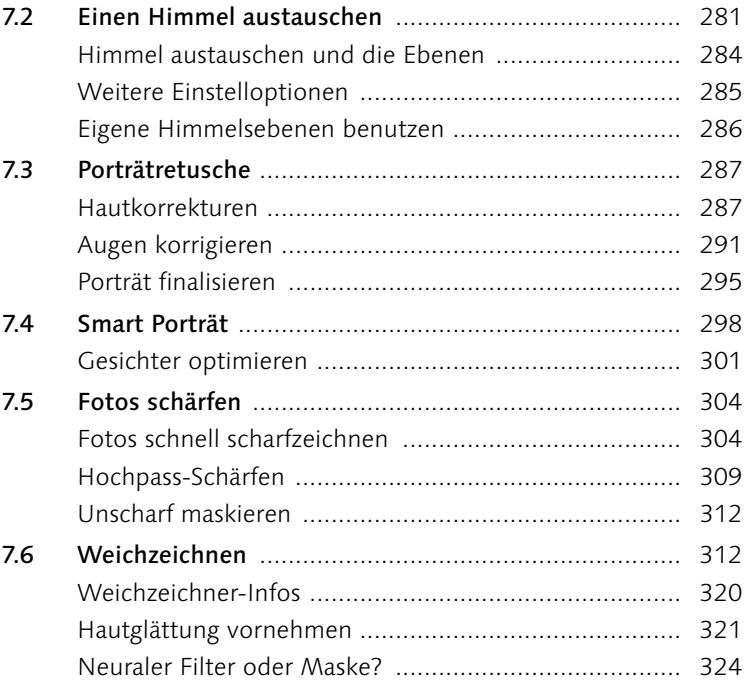

## **8 Montage**

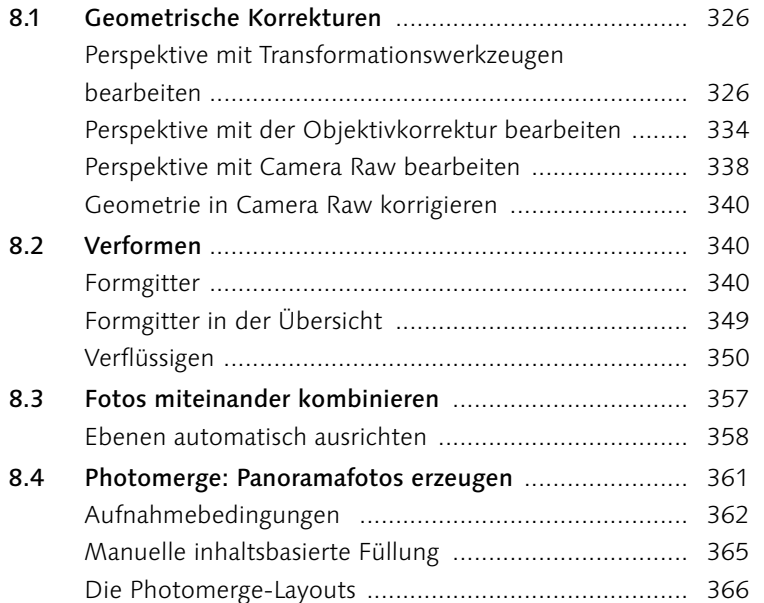

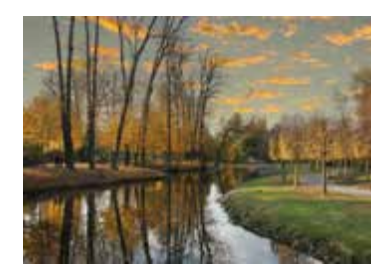

Inhalt

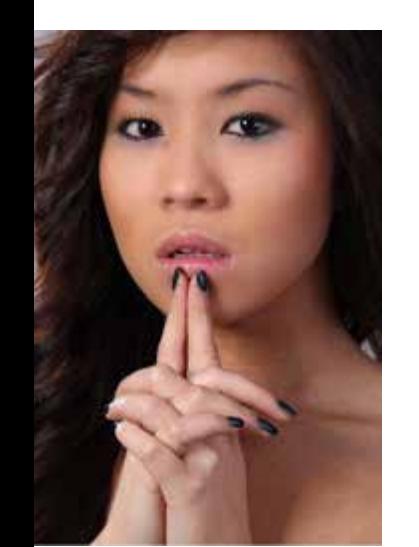

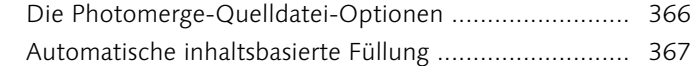

## **9 Camera Raw**

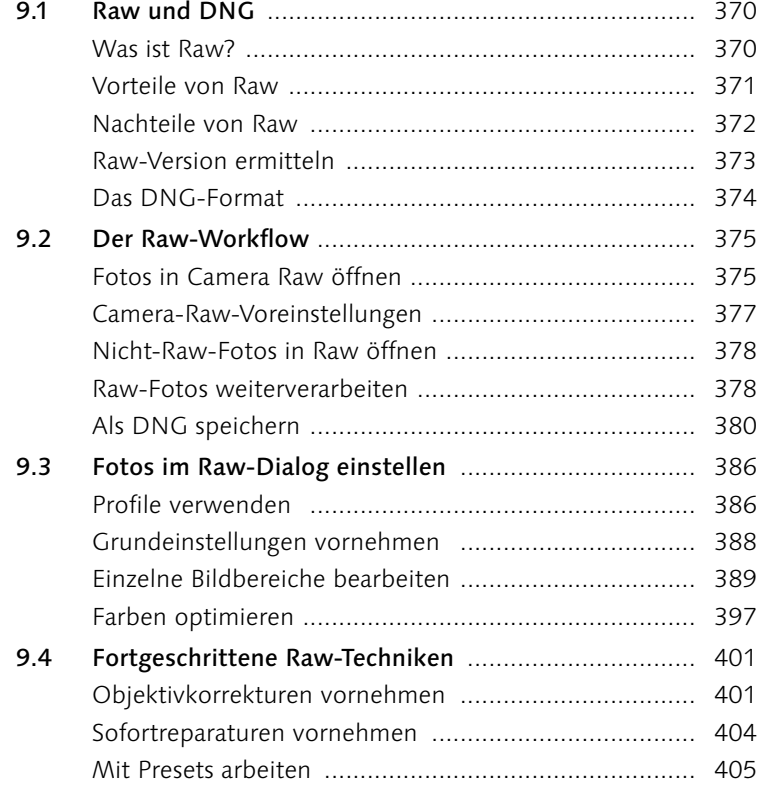

## **10 Text, Formen und Pfade**

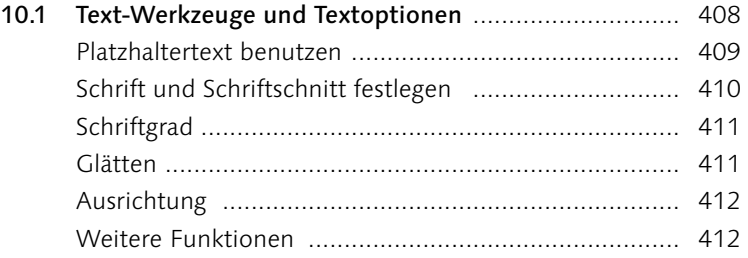

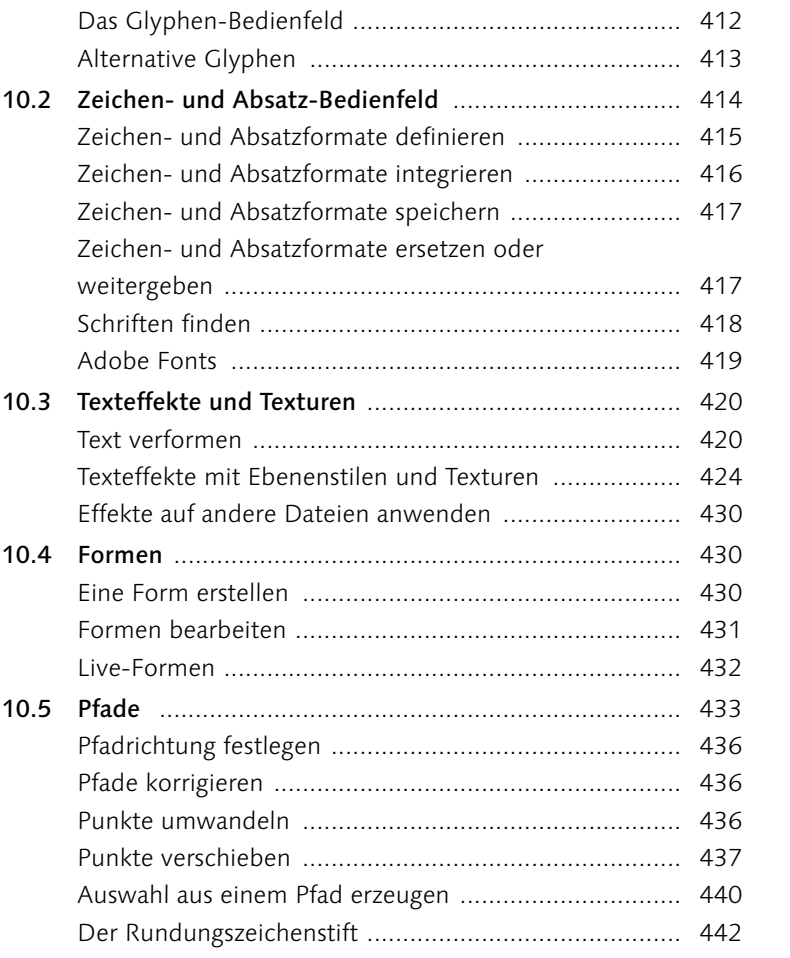

### **11 Dateien ausgeben – für Web und Druck**

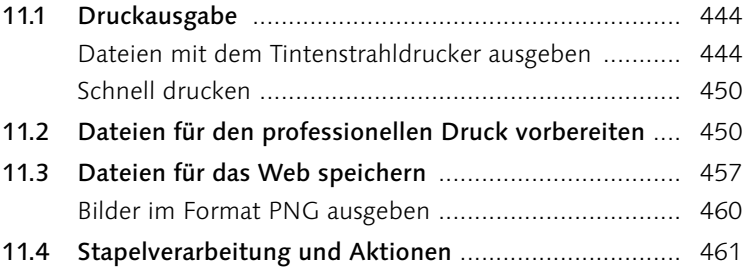

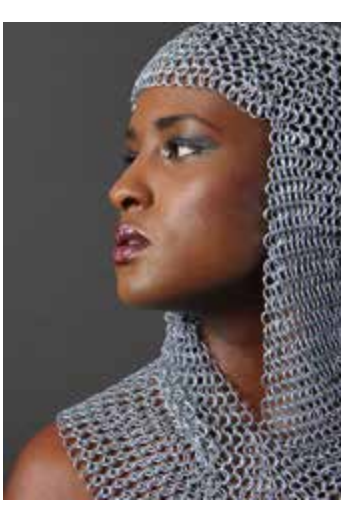

Inhalt

## **12 Fachkunde**

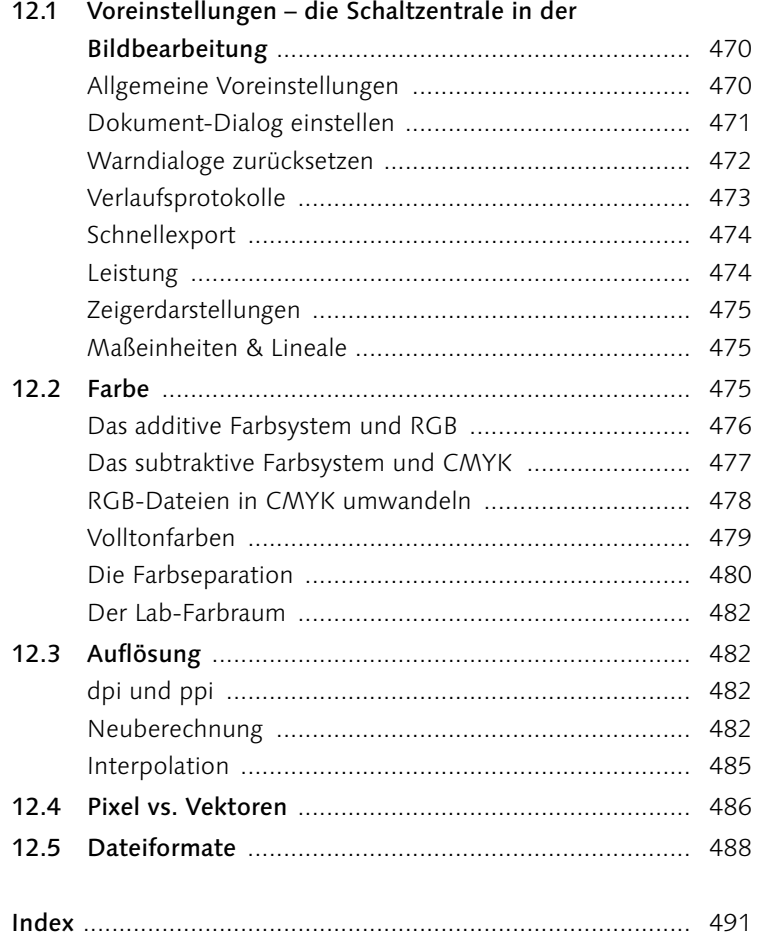

## **Workshops**

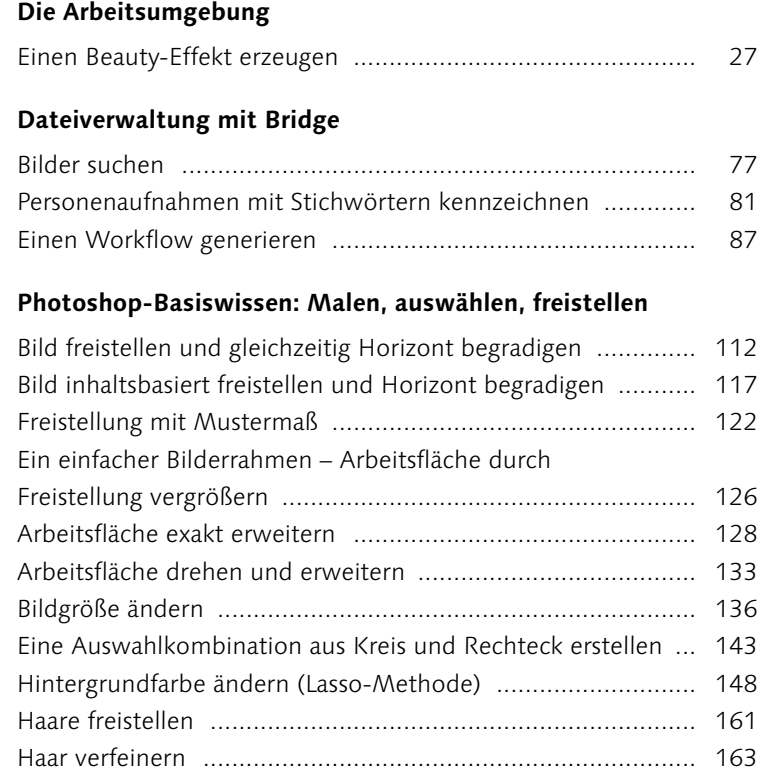

#### **Ebenen**

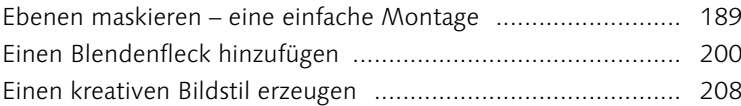

### **Licht und Schatten korrigieren**

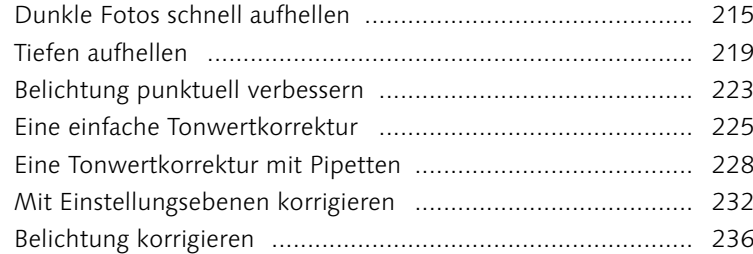

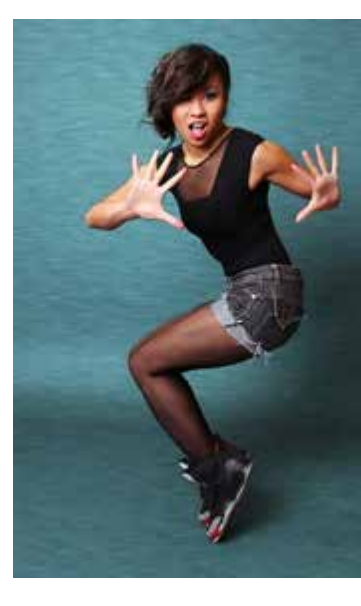

en

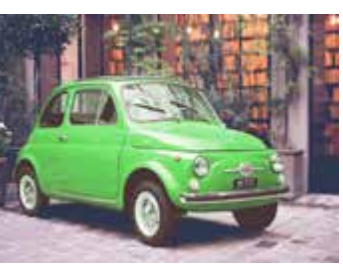

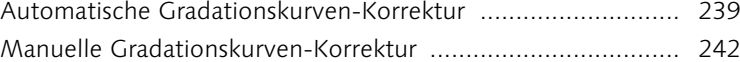

### **Farbkorrekturen**

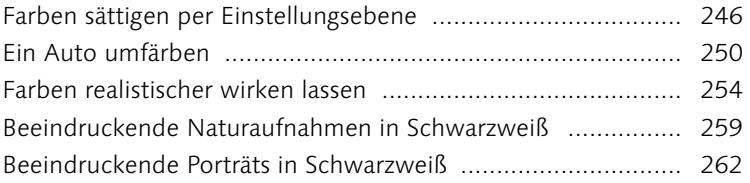

### **Retusche und Reparatur**

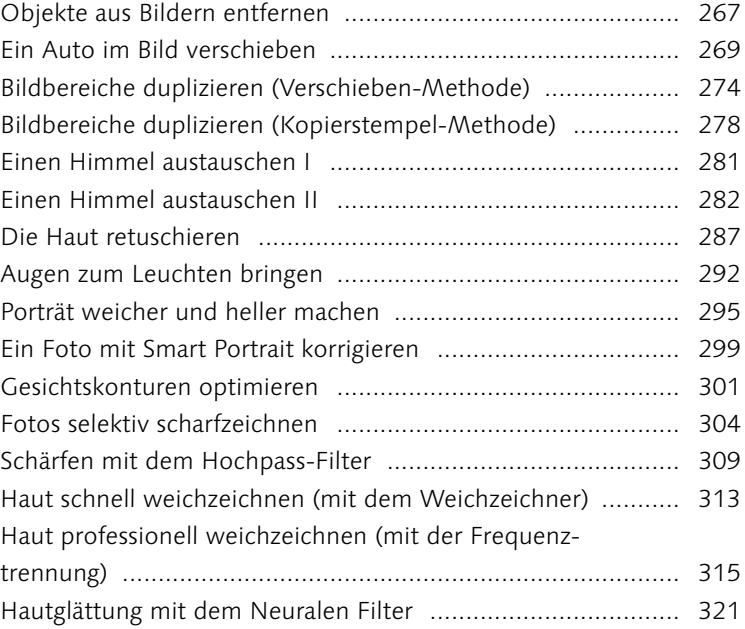

#### **Montage**

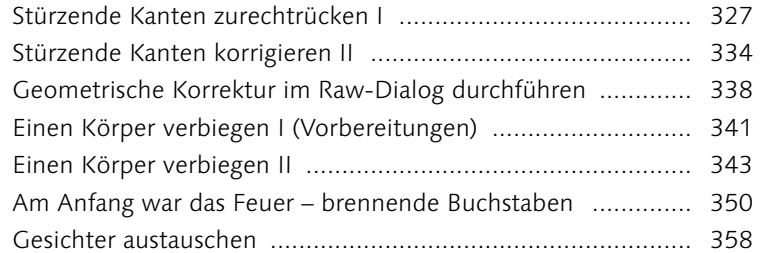

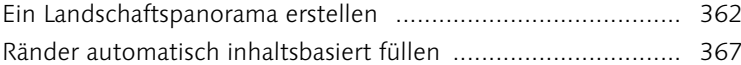

#### **Camera Raw**

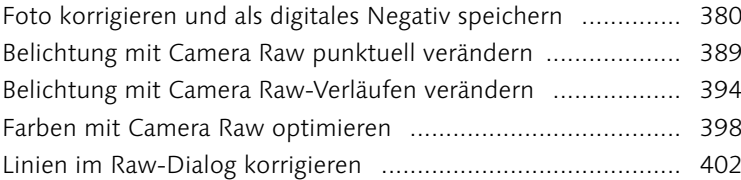

#### **Text, Formen und Pfade**

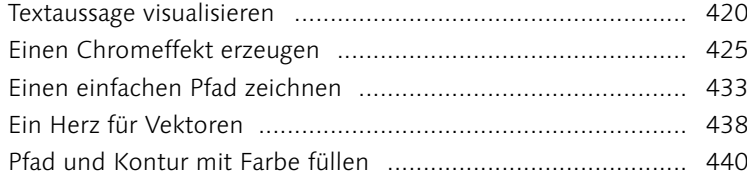

#### **Dateien ausgeben – für Web und Druck**

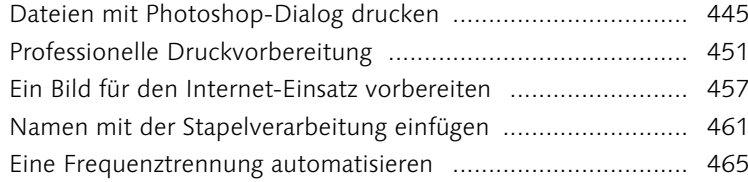

#### **Fachkunde**

Die Druckauflösung für ein Digitalfoto einstellen ................... 484

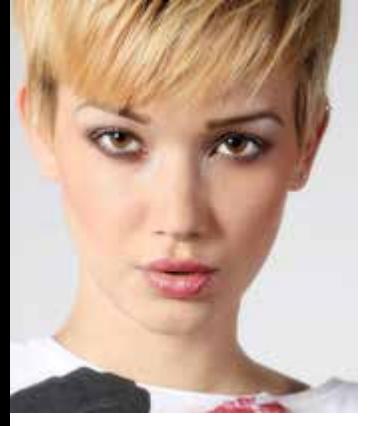